# Package 'GrapheR'

December 13, 2016

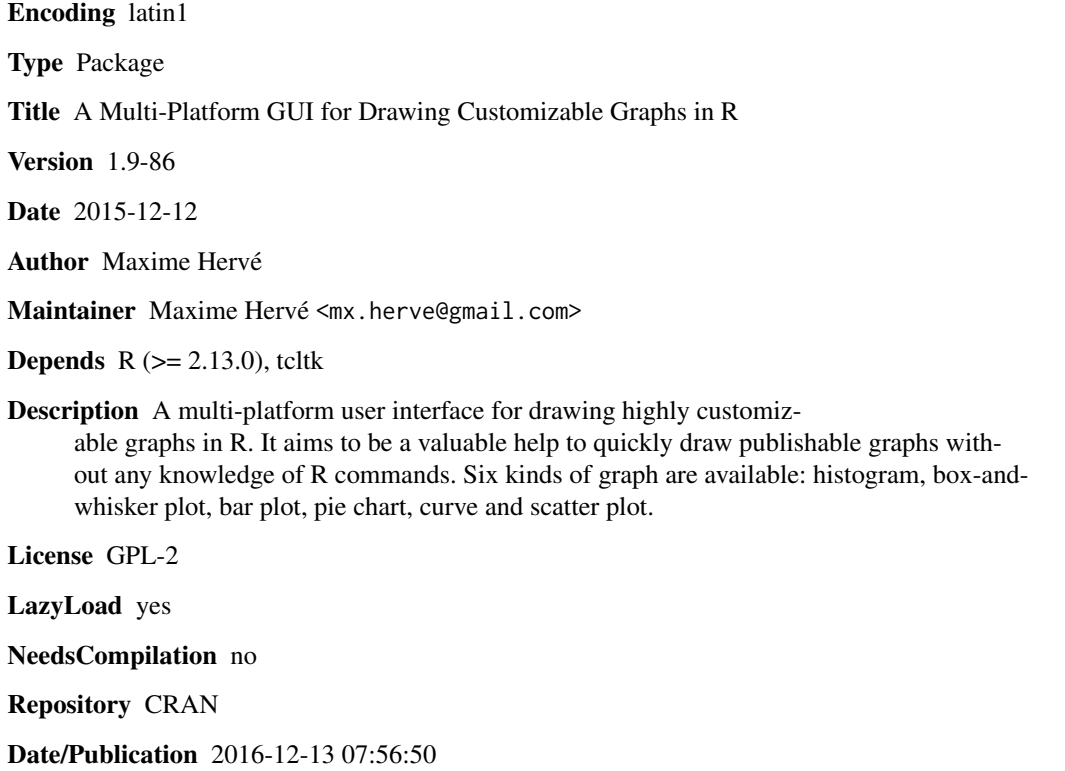

# R topics documented:

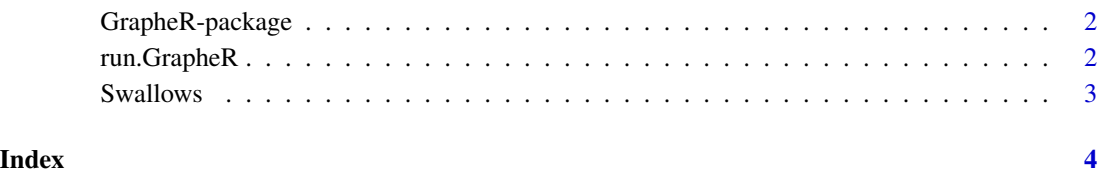

1

<span id="page-1-0"></span>

#### Description

A multi-platform user interface for drawing highly customizable graphs in R. It aims to be a valuable help to quickly draw publishable graphs without any knowledge of R commands. Six kinds of graph are available: histogram, box-and-whisker plot, bar plot, pie chart, curve and scatter plot.

#### Details

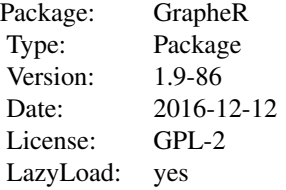

#### Author(s)

Maxime Hervé Maintainer: Maxime Hervé <mx.herve@gmail.com>

#### References

Dalgaard P (2001) A Primer on the R-Tcl/Tk Package. *R News*, 1(3), 27–31.

Dalgaard P (2002) Changes to the R-Tcl/Tk Package. *R News*, 2(3), 25–27.

Hervé M (2011) GrapheR: a multiplatform GUI for drawing customizable graphs in R. *The R Journal*, 3(2), 45–53.

run.GrapheR *Run GrapheR*

#### Description

The function launches GrapheR. Use it after closing the interface to re-launch it.

#### Usage

```
run.GrapheR(lang = NULL, path.to.save = NULL, figurej = FALSE)
```
#### <span id="page-2-0"></span>Swallows 3

### Arguments

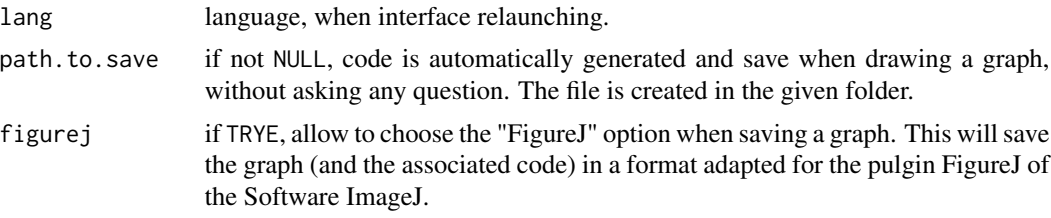

# Author(s)

Maxime Hervé <mx.herve@gmail.com>

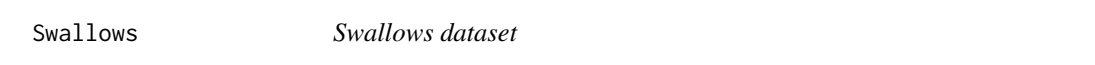

# Description

An illustrative and fictive dataset about African and European swallows.

### Usage

Swallows

# Format

- 1. Species
- 2. Sex
- 3. Size
- 4. Weight
- 5. Coconuts
- 6. Distance

# <span id="page-3-0"></span>Index

∗Topic datasets Swallows, [3](#page-2-0)

GrapheR *(*GrapheR-package*)*, [2](#page-1-0) GrapheR-package, [2](#page-1-0)

run.GrapheR, [2](#page-1-0)

Swallows, [3](#page-2-0)